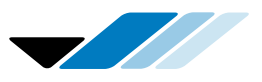

# Verfida Treuhand AG

### Merkblatt zur Erstellung des Jahresabschlusses

### **Allgemeine Bemerkungen**

Die Aussagefähigkeit der Jahresrechnung hängt wesentlich vom Gütegrad der Abschlussunterlagen ab. Mit den zur Verfügung stehenden Formularen und den nachfolgenden Bemerkungen und Erläuterungen hoffen wir, Ihnen die notwendige Unterstützung für die Erstellung der Abschlussunterlagen geben zu können.

### **1. Kasse, PC, Banken, WIR-Bestände**

Falls Sie ein neues Bankkonto eröffnet haben und wir die Bankauszüge und Saldomeldungen nicht bereits erhalten haben, stellen Sie uns bitte die entsprechenden Unterlagen zu. Bitte vergessen Sie den Zinsausweis für die Rückforderung der Verrechnungssteuer nicht.

#### **2. Forderungen aus Leistungen**

Auf dieser Liste werden alle per Bilanzstichtag gestellten und nicht bezahlten Kundenrechnungen aufgeführt. Bis zum Abschlussdatum erhaltene Teilzahlungen sind separat aufzuführen.

Der Rechnungsbetrag ist inklusive Mehrwertsteuer aufzuführen. Bitte vergessen Sie nicht den Mehrwertsteuer-Satz anzugeben. Eventuelle Abweichungen müssen speziell gekennzeichnet werden (z.B. ohne MWST).

Damit die Bonität der Forderungen ermittelt werden kann, ergänzen Sie die Liste bitte mit dem Zahlungsdatum im Folgejahr.

### **3. Waren- / Materialvorräte**

Am Bilanzstichtag muss eine genaue, mengenmässige Aufnahme erfolgen (Inventar). Schätzungen sind nur dann zulässig, wenn der Aufwand für das Zählen unverhältnismässig ist (z.B. Schrauben). Auch auswärts gelagerte Ware gehört ins Inventar, wenn sie in Ihrem Eigentum ist (z.B. Konsignationen).

Die Bewertung erfolgt grundsätzlich zu Einstandspreisen, d.h. Wert gemäss Lieferantenfaktura, ohne Mehrwertsteuer, abzüglich Mengen- und andere Rabatte, zuzüglich Bezugskosten wie Fracht, Versicherung, Zoll. Ist der Einstandspreis höher als der mutmassliche Marktwert, so darf höchstens der Marktwert eingesetzt werden (Niederstwertprinzip).

Alle Waren, die im Inventar aufgeführt sind, müssen entweder bezahlt sein oder die entsprechende Wareneinkaufsrechnung in den Verbindlichkeiten aufgeführt werden. Sobald die Warenverkaufsrechnung erstellt ist und auch auf der Liste der Forderungen figuriert, darf die entsprechende Ware nicht mehr inventarisiert werden (z.B. fakturierte Ware, die versandbereit im Laden liegt).

### **4. Angefangene Arbeiten**

Hier sind alle im vergangenen Jahr erbrachten Leistungen, welche noch nicht oder noch nicht voll fakturiert sind, aufzuführen. Die Bewertung hat grundsätzlich zu Herstellkosten (Material + Löhne, exkl. Verwaltungs- und Vertriebsgemeinkosten) zu erfolgen. Diese Werte lassen sich am besten aufgrund einer Nachkalkulation ermitteln. Dort wo keine solchen Grundlagen geführt werden, kann auch vom Nettoverkaufspreis (ohne Mehrwertsteuer) ausgegangen werden. Für die Bewertung auf den Bilanzstichtag ist in jedem Fall der jeweilige Fertigstellungsgrad pro Objekt zu berücksichtigen und auf der Liste entsprechend aufzuführen.

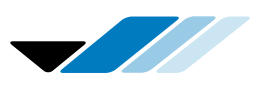

## Verfida Treuhand AG

Bereits erhaltene Akontozahlungen sind nicht vom Wert der Angefangenen Arbeiten in Abzug zu bringen, sondern separat auszuweisen. Erhaltene Vorauszahlungen sind ebenfalls separat aufzuführen. Bitte notieren Sie das Zahlungsdatum der Akonto- oder der Vorauszahlung (laufendes Geschäftsjahr und Folgejahr berücksichtigen).

### **5. Aktive Rechnungsabgrenzung**

Unter den Aktiven Rechnungsabgrenzungen sind Zahlungen aufzuführen, die geleistet worden sind, aber das neue Geschäftsjahr betreffen, wie z.B. vorausbezahlte Versicherungsprämien oder offene Mietzinsguthaben.

Ebenfalls aufzuführen sind Guthaben, welche im Folgejahr eintreffen, aber noch das alte Geschäftsjahr betreffen, wie z.B. Guthaben Schlussabrechnungen AHV, SUVA, etc.

### **6. Verbindlichkeiten**

Auf der Liste der Verbindlichkeiten sind sämtliche noch nicht bezahlten Lieferanten- und Unkostenrechnungen aufzulisten, die das vergangene Geschäftsjahr betreffen. Auch Rechnungen, die erst im Folgejahr eintreffen oder ein Datum des neuen Geschäftsjahres aufweisen, jedoch noch das alte Geschäftsjahr betreffen, sind aufzulisten.

Der Rechnungsbetrag ist inkl. Mehrwertsteuer aufzuführen. Bitte vergessen Sie nicht den Mehrwertsteuer-Satz anzugeben.

### **7. Passive Rechnungsabgrenzung**

Unter dieser Position sind diejenigen Verbindlichkeiten einzusetzen, die das vergangene Geschäftsjahr betreffen, für die aber noch keine Rechnungen vorliegen, wie z.B. Schlussabrechnungen der AHV, SUVA, usw. Die Beträge müssen demzufolge geschätzt werden. Sind sie genau bekannt, werden sie in den Verbindlichkeiten aufgeführt.

Erträge, welche im laufenden Jahr eingehen, aber für das neue Jahr bestimmt sind, sind ebenfalls als Passive Rechnungsabgrenzung abzugrenzen.

### **8. Ergänzende Angaben**

Diese Angaben erleichtern uns die Arbeit für die Erstellung des Jahresabschlusses sehr. Je detaillierter die Aufzeichnungen erfolgen, desto weniger Rückfragen unsererseits sind nötig. Bitte legen Sie die entsprechenden Belege bei.

Wir wissen, dass es einige Mühe bereitet, die Abschlusslisten zu erstellen. Je genauer jedoch die Formulare ausgefüllt sind, desto mehr erleichtern Sie uns die Abschlussarbeiten. Vielen Dank für Ihre Mithilfe.

Bitte vergessen Sie nicht, das Set der Abschlusslisten wie gesetzlich vorgeschrieben zu unterzeichnen.

Für allfällige Fragen stehen Ihre zuständigen Berater/Innen und Fachassistenten/Innen jederzeit gerne zur Verfügung.

### **Persönliche Notizen**